# User Interface for reboot\_takaserv.py

ASAKURA, Hiroyuki

## はじめに

Stars 再起動スクリプト reboot\_takaserv.py (および reboot\_on\_windows.py) の簡易インターフェイスで す.

#### **Rebooter** の機能

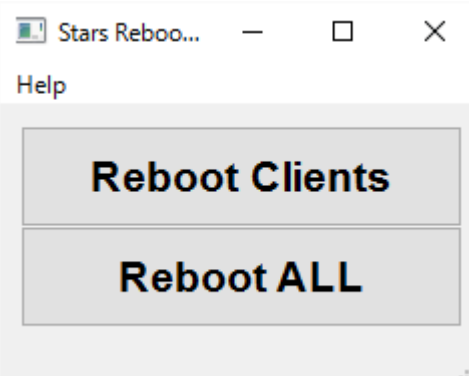

*Reboot Clients*

kickclients.py により Stars I/O クライアントが順に再起動されます.

*Reboot ALL*

takaserv (Stars サーバ) を再起動した後, kickclients.py により Stars I/O クライアントが順に再起動 されます.

通常は, Reboot ALL をクリックするだけです.

### デフォルトの設定ファイル

Stars の接続に必要なパラメータは **Rebooter.ini** に記述されています.(ファイル名固定)

[NETWORK] ADDRESS=192.168.51.204 PORT=6157

#### 仕組み

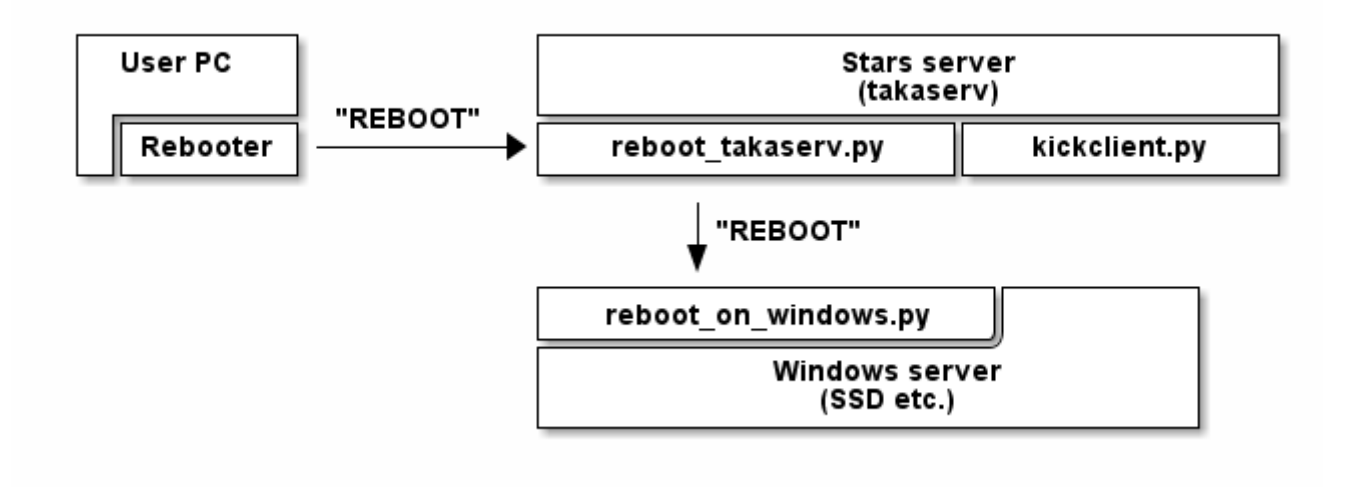